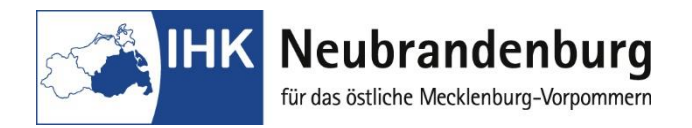

# **Allgemeine Hinweise zur Abschlussprüfung Kaufmann/Kauffrau für Büromanagement**

# **1. Gliederung der Prüfung**

Die Abschlussprüfung gliedert sich in zwei auseinanderfallende Teile (gestreckte Abschlussprüfung)

#### **Teil 1 der Abschlussprüfung**

Teil 1 findet in der Mitte des zweiten Ausbildungsjahres statt und umfasst den Prüfungsbereich

# **Informationstechnisches Büromanagement (am PC)**

Der Prüfling soll darin nachweisen, dass er in der Lage ist, im Rahmen eines ganzheitlichen Arbeitsauftrages Büro- und Beschaffungsprozesse zu organisieren und kundenorientiert zu bearbeiten.

Dabei soll er nachweisen, dass er unter Anwendung von Textverarbeitungs- und Tabellenkalkulationsprogrammen recherchieren, dokumentieren und kalkulieren kann.

*Die Prüfungszeit beträgt 120 Minuten. Das Ergebnis fließt mit einer Gewichtung von 25 % in die Gesamtbewertung ein.*

#### **Teil 2 der Abschlussprüfung**

Teil 2 findet am Ende der Ausbildungszeit statt und umfasst die Prüfungsbereiche

#### **Kundenbeziehungsprozesse**

(Bearbeitung berufsspezifischer Aufgaben) *Die Prüfungszeit beträgt 150 Minuten Das Ergebnis fließt mit einer Gewichtung von 30 % in die Gesamtbewertung ein.*

#### **Wirtschafts- und Sozialkunde**

(Nachweis allgemeiner wirtschaftlicher und gesellschaftlicher Zusammenhänge) *Die Prüfungszeit beträgt 60 Minuten Das Ergebnis fließt mit einer Gewichtung von 10 % in die Gesamtbewertung ein.*

#### **Fachaufgabe in den Wahlqualifikationen**

(in Form eines fallbezogenen Fachgesprächs auf der Grundlage einer der festgelegten Wahlqualifikation)

*Die Prüfungszeit beträgt 20 Minuten und fließt zu 35 % in die Gesamtbewertung ein.*

Mögliche Wahlqualifikationen:

- 1. Auftragssteuerung und -koordination
- 2. Kaufmännische Steuerung und Kontrolle
- 3. Kaufmännische Abläufe in kleinen und mittleren Unternehmen
- 4. Einkauf und Logistik
- 5. Marketing und Vertrieb
- 6. Personalwirtschaft
- 7. Assistenz und Sekretariat
- 8. Öffentlichkeitsarbeit und Veranstaltungsmanagement
- *9. Verwaltung und Recht (nur öffentlicher Dienst)*
- 10. *Öffentliche Finanzwirtschaft (nur öffentlicher Dienst*)

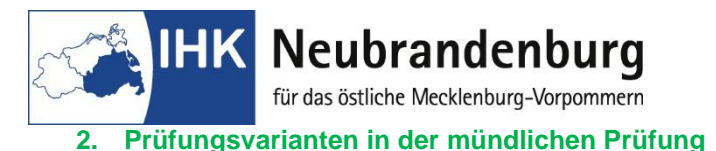

# Für die mündliche Prüfung im Bereich "Fachaufgabe in der Wahlqualifikation" stehen zwei

Prüfungsvarianten zur Auswahl: "Report-Variante" oder "klassische Variante"

Der Ausbildungsbetrieb teilt mit der Anmeldung zur Abschlussprüfung mit, welche Variante gewählt wird.

# **"Report-Variante" (Durchführung betrieblicher Fachaufgaben) Merkblatt Reportvariante beachten**

Der Prüfungsteilnehmer fertigt bei der Reportvariante je Wahlqualifikationen einen Report an. Der Prüfungsausschuss entscheidet, welcher Report Ausgangspunkt für das fallbezogene Fachgespräch sein wird. Der Report selbst wird nicht bewertet, sondern nur das Fachgespräch.

# **"Klassische Variante" (praxisbezogene Fachaufgaben des Prüfungsausschusses)**

Der Prüfungsteilnehmer erhält zwei Aufgabenstellungen aus einer der ausgebildeten Wahlqualifikationen, entscheidet sich für eine Aufgabe und bereitet sich 20 Minuten auf das fallbezogene Fachgespräch vor. Die dabei angefertigten Notizen können für das Gespräch genutzt werden.

# **3. Bestehen der Abschlussprüfung**

Zum Bestehen der Prüfung müssen folgende Voraussetzungen erfüllt sein:

- das Gesamtergebnis von Teil 1 und Teil 2 der Abschlussprüfung muss mindestens "ausreichend" sein
- das Ergebnis von Teil 2 der Abschlussprüfung muss mindestens "ausreichend" sein
- in mindestens zwei Prüfungsbereichen von Teil 2 der Abschlussprüfung muss "ausreichend" erreicht werden
- in keinem Prüfungsbereich von Teil 2 darf "ungenügend" erzielt werden

#### **mündliche Ergänzungsprüfung:**

Auf Antrag des Prüfungsteilnehmers ist die Prüfung in einem der Prüfungsbereiche "Kundenbeziehungsprozesse" oder "Wirtschafts- und Sozialkunde" durch eine mündliche Prüfung von 15 Minuten zu ergänzen, wenn

- einer der Prüfungsbereiche mit schlechter als "ausreichend" bewertet worden ist und
- die mündliche Ergänzungsprüfung für das Bestehen der Prüfung den Ausschlag geben kann.

#### **4. Prüfung der kodifizierten Zusatzqualifikation**

Die Prüfung wird im Rahmen von Teil 2 der Abschlussprüfung gesondert geprüft. Hierfür kommt eine in der Berufsausbildung nicht gewählte Wahlqualifikation in Frage. Sie erfordert eine separate Anmeldung bei der IHK.

Es gelten die entsprechenden Vorgaben für den Prüfungsbereich Fachaufgabe in der Wahlqualifikation.